## SAP ABAP table GRFN\_S\_CY\_GRRM\_RISK\_HISTORY {Risk History}

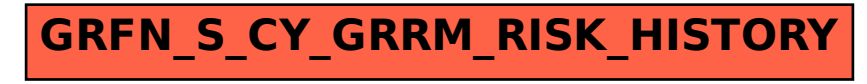